Applied Survey Data Analysis – Second Edition Errata List November 9,2023

- 1. Page 296 Question 8.2 Part c.: AG4CAT should be AGECAT, MAR3CAT should be MARCAT
- 2. Page 73: at the top of page, A should be  $1/v_0$  not  $1/u_0$
- 3. Page 8: Paragraph 3, line 3: "A total of alpha=151....stratum." Should be "A total of alpha=184....stratum."
- 4. Page 8: Paragraph 3, line 5: "Codes for these 151 primary stage....variable". Should be "Codes for these 184 primary stage....variable".
- 5. Page 253, Exercise 7.2: "chapter\_exercises\_ess6ru" should be "chapter\_exercises\_ess6rf".
- 6. Page 308: Table 9.2, the intercept for Logit 3: NLF vs Employed should be -0.379, not -3.790.
- 7. Page 461: svy: mean bmxbmi indfmpir bpxdi1\_1 [pweight=wtmec2yr], over(\_mi\_m) should be mean bmxbmi indfmpir bpxdi1\_1 [pweight=wtmec2yr], over(\_mi\_m)
- 8. Page 464: mi estimate: svy: tab high\_diastolic should be mi estimate: svy: prop high\_diastolic.
- 9. Page 466: F(5,14.9)=13.13 Prob > F=0.0001 should be F(5,14.2)=8.57 Prob > F=0.0007.
- 10. Page 277, Table 8.4: column Logit:  $z_i$  should be:

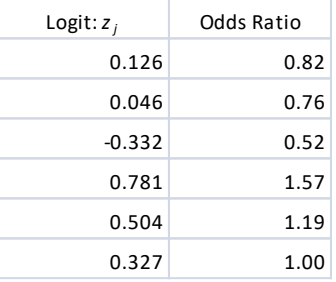

- 11. Page 47: For the first paragraph under 2.7.5, "Figure 2.1" should be "Figure 2.2".
- 12. Page 21: Note clarification: SRS Section 2.4.1 for relevance of SRS to Complex Sample Survey Data Analysis is based on SRSWR (Simple Random Sample with Replacement).
- 13. Page 294: For the logistic regression results presented in Table 8.11, the p value for "Never Married" should be 0.701 not 0.0701. The beta and se remain as presented.
- 14. Page 294, in the footnote of Table 8.11, the reference group for AG4CAT should be "15-29", not 60+ years.
- 15. Page 243, the Stata code for the linear regression model is correct: *svy, subpop(age18p): regress bpxdi1\_1 i.ridreth1 i.riagendr agec c.agec#c.agec ///i.ridreth1#c.agec i.ridreth1#c.agec#c.agec i.riagendr#c.agec i.riagendr#c.agec#c.agec* However, the syntax for the margins plot(s) is incorrect in the text: *margins ridreth1, at(agec=(-30(5)30)) marginsplot margins riagendr, at(agec=(-30(5)30)) marginsplot*

The correct code to produce margins from a svy regression model with a subpopulation should include the following additional statements, in red:

*margins ridreth1, at(agec=(-30(5)30)) vce(unconditional) subpop(age18p) marginsplot margins riagendr, at(agec=(-30(5)30)) vce (unconditional) subpop(age18p) marginsplot*

Note that the additional statements would be applicable to any svy regression with a margins statement and use of a subpopulation variable.

16. Page 175, Example 6.7: the code for the linear contrast should be "lincom [\_prop\_2]1 - [\_prop\_2]2", rather than "lincom [\_prop\_2]Male - [\_prop\_2]Female". Note that if the sex variable is coded as numeric the values of 1 and 2 are used and if the sex variable is coded as alphanumeric, Male and Female can be used.